# <span id="page-0-0"></span>METODI STATISTICI PER LA RICERCA SOCIALE CAPITOLO 7. CONFRONTO TRA DUE GRUPPI

Alessandra Mattei

Dipartimento di Statistica, Informatica, Applicazioni (DiSIA) Università degli Studi di Firenze mattei@disia.unifi.it

LM−88 SOCIOLOGIA E RICERCA SOCIALE

K ロ K K 優 K K 활 K K 활 K … 활

 $299$ 

# Confronto tra due gruppi

- Soggetti cardiopatici trattati con bypass sopravvivono più a lungo di soggetti cardiopatici non trattati con bypass?
- Passano più tempo su internet gli uomini o le donne?
- $\bullet$  I laureati guadagnano più dei diplomati?
- Un intervento di microcredito migliora il benessere economico di famiglie che vivono in condizioni di povertà?
- Un corso di formazione professionale aiuta l'inserimento nel mondo del lavoro di giovani svantaggiati?
- Le performance di studenti con lacune in matematica migliorano dopo un corso di recupero?

イロメ イ部メ イヨメ イヨメー

### Confronto tra due gruppi: Confrontare due (sotto-)popolazioni

Obiettivo: Stabilire se due popolazioni sono uguali (o diverse)

Confronto tra due campioni: I due campioni provengono dalla stessa popolazione ossia da popolazioni aventi un parametro caratteristico di uguale valore?

· Esiste evidenza (significatività statistica) che le osservazioni campionarie siano generati da due popolazioni diverse?

## <span id="page-3-0"></span>Variabili esplicative e variabili risposta

Le sotto-popolazioni sono in genere definite da una variabile che prende il nome di variabile esplicativa

La variabile che interessa confrontare prende il nome di variabile risposta

 $\mathbf{A} \oplus \mathbf{B}$   $\mathbf{A} \oplus \mathbf{B}$   $\mathbf{A} \oplus \mathbf{B}$ 

## <span id="page-4-0"></span>Variabili esplicative e variabili risposta: Esempi

- Un intervento di microcredito migliora il benessere economico di famiglie che vivono in condizioni di povertà?
	- $\sqrt{\ }$  Variabile Esplicativa = Microcredito (Popolazione delle famiglie che hanno accesso a un microcredito versus Popolazione delle famiglie che non hanno accesso a un microcredito)
	- $\checkmark$  Variabile risposta = Indicatore di benessere economico della famiglia (La famiglia vive al di sopra o al di sotto della soglia di povertà)
- Un corso di formazione professionale aiuta l'inserimento nel mondo del lavoro di giovani svantaggiati?
	- $\sqrt{\ }$  Variabile Esplicativa = Frequenza del corso di formazione (Popolazione di giovani svantaggiati che frequentano il corso di formazione versus Popolazione di giovani svantaggiati che non frequentano il corso di formazione)
	- ✓ Variabile risposta = Status occupazionale a sei mesi dalla fine del corso di formazione
- Esempio: Le performance di studenti con lacune in matematica migliorano dopo un corso di recupero?
	- $\sqrt{\ }$  Variabile Esplicativa = "Tempo: Prima versus dopo" (Popolazione di studenti con lacune in matematica prima del corso di recupero versus Popolazione di studenti con lacune in matematica prima del dopo il corso di recupero )
	- $\checkmark$  $\checkmark$  $\checkmark$  Variabile risposta = Punteggio a un test di mate[mati](#page-3-0)ca

G.

## <span id="page-5-0"></span>Campioni dipendenti e indipendenti

- Confronto tra popolazioni indipendenti: le unità appartenenti a una popolazione sono indipendenti dalle unità appartenenti all'altra popolazione
- **I** soggetti nelle due popolazioni sono diversi e non esiste alcune forma di "appaiamento" tra i due gruppi
- Campioni indipendenti: Campioni selezionati in modo indipendente da popolazioni indipendenti
- Popolazioni dipendenti: Esiste una relazione ("accoppiamento") naturale tra ciascuna unità di una popolazione e ciascuna unità dell'altra popolazione
- Campioni dipendenti: Campioni selezionati da popolazioni dipendenti
- Studi longitudinali, Misure ripetute, Dati appaiati: Coppie di osservazioni relative a una stessa unità statistica
- Esempi di popolazioni dipendenti
	- ✓ Punteggio a un test di matematica di uno stesso studente con lacune in matematica prima e dopo il corso di recupero
	- ✓ Il volume delle vendite di una stessa azienda prima e dopo una specifica campagna pubblicitaria
	- $\sqrt{\phantom{a}}$  $\sqrt{\phantom{a}}$  $\sqrt{\phantom{a}}$  La stessa unità sperimentale prima delle cura [e d](#page-4-0)[op](#page-6-0)o [la](#page-5-0) [c](#page-6-0)[ura](#page-0-0)

## <span id="page-6-0"></span>Confronto tra gruppi: Schema

Confronto tra medie di variabili quantitative

- $\sqrt{\ }$  Popolazioni:  $Y_1$  con media  $\mathbb{E}[Y_1] = \mu_1$ ;  $Y_2$  con media  $\mathbb{E}[Y_2] = \mu_2$
- $\sqrt{ }$  Parametro di interesse  $\mu_D \equiv \mu_2 \mu_1$
- ✓ Obiettivo: Fare inferenza sulla differenza tra le medie  $\mu_D = \mu_2 - \mu_1$
- Confronto tra proporzioni (medie di variabili binarie)
	- $\checkmark$  Popolazioni: Y<sub>1</sub> ∼ Ber( $\pi_1$ ) versus Y<sub>2</sub> ∼ Ber( $\pi_2$ )
	- $\sqrt{ }$  Parametro di interesse  $\pi_D \equiv \pi_2 \pi_1$
	- ✓ Obiettivo: Fare inferenza sulla differenza tra le proporzioni  $\pi_D = \pi_2 - \pi_1$

**KOD KARD KED KED E VAN** 

## Confronto tra medie di variabili quantitative

- Variabile di interesse: Y (variabile quantitativa)
- Popolazioni:  $Y_1$  con media  $\mathbb{E}[Y_1] = \mu_1$ ;  $Y_2$  con media  $\mathbb{E}[Y_2] = \mu_2$
- Parametro di interesse  $\mu_D \equiv \mu_2 \mu_1$
- $\bullet$  Obiettivo: Fare inferenza sulla differenza tra le medie  $\mu_D = \mu_2 \mu_1$
- **•** Situazioni:
	- 1. Popolazioni Normali indipendenti con varianze note
	- 2. Popolazioni Normali indipendenti con varianze ignote ma uguali
	- 3. Popolazioni Normali indipendenti con varianze ignote
	- 4. Popolazioni qualsiasi indipendenti e campioni di grandi dimensioni
	- 5. Popolazioni Normali dipendenti

**KOD KARD KED KED E VAN** 

## Confronto tra medie: Popolazioni Normali indipendenti

- Popolazioni: Y<sub>1</sub> ~  $N(\mu_1, \sigma_1^2)$  versus Y<sub>2</sub> ~  $N(\mu_2, \sigma_2^2)$  indipendenti
- Campioni casuali indipendenti:

 $(Y_{11}, \ldots, Y_{n1})$  *i.i.d.*  $(Y_{12}, \ldots, Y_{n2})$  *i.i.d.* indipendenti

- Medie campionarie:  $\overline{Y}_1 = \frac{1}{n}$  $n_1$  $n<sub>1</sub>$  $\sum_{i=1}^{n_1} Y_{i1}$  e  $\overline{Y}_2 = \frac{1}{n_2}$  $n<sub>2</sub>$  $n<sub>2</sub>$  $\sum_{i=1}$  Y<sub>i2</sub>
- Stimatore per la differenza tra medie:  $\overline{Y}_D = \overline{Y}_2 \overline{Y}_1$
- Distribuzioni campionarie

$$
\overline{Y}_1 \sim N\left(\mu_1, \frac{\sigma_1^2}{n_1}\right)
$$
 e  $\overline{Y}_2 \sim N\left(\mu_2, \frac{\sigma_2^2}{n_2}\right)$ 

Sotto l'ipotesi di indipendenza

$$
\overline{Y}_2 - \overline{Y}_1 \sim N\left(\mu_2 - \mu_1, \frac{\sigma_1^2}{n_1} + \frac{\sigma_2^2}{n_2}\right) \Longleftrightarrow \overline{Y}_D \sim N\left(\mu_D, \frac{\sigma_1^2}{n_1} + \frac{\sigma_2^2}{n_2}\right)
$$

## Confronto tra medie: Popolazioni Normali indipendenti

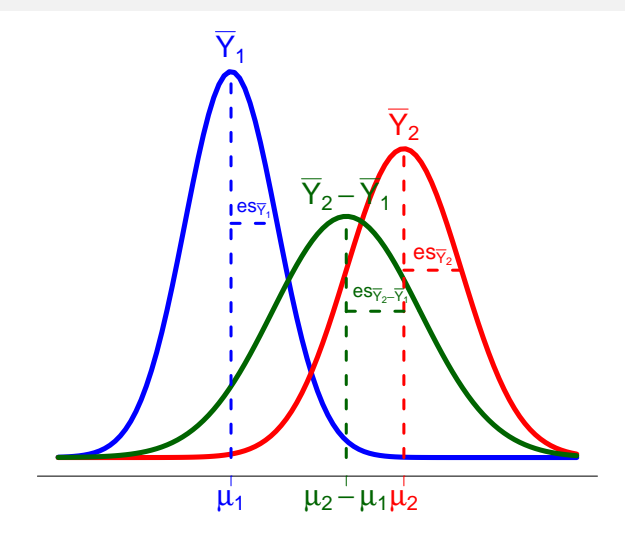

 $\leftarrow$ 

**Service** 

## <span id="page-10-0"></span>Confronto tra medie: Popolazioni Normali indipendenti

- Utilizzando la distribuzione campionaria della differenza tra le medie campionarie si possono costruire intervalli di confidenza e eseguire test delle ipotesi per la differenza tra medie
- $\bullet$  Obiettivo: Valutare se  $\mu_1 = \mu_2 \iff \mu_2 \mu_1 = \mu_1 \mu_2 = 0$
- **·** Intervalli di confidenza:

Stima puntuale  $\pm$  Margine di errore

**o** Ipotesi

$$
H_0: \mu_1 = \mu_2 \text{ vs } H_a: \mu_2 \neq \mu_1 \qquad H_0: \mu_D = 0 \text{ vs } H_a: \mu_D \neq 0
$$
  
\n
$$
H_0: \mu_1 = \mu_2 \text{ vs } H_a: \mu_2 > \mu_1 \iff H_0: \mu_D = 0 \text{ vs } H_a: \mu_D > 0
$$
  
\n
$$
H_0: \mu_1 = \mu_2 \text{ vs } H_a: \mu_2 < \mu_1 \qquad H_0: \mu_D = 0 \text{ vs } H_a: \mu_D < 0
$$

**KOD KARD KED KED E VAN** 

## <span id="page-11-0"></span>Inferenza per la differenza tra le medie Popolazioni Normali indipendenti con varianze note

Popolazioni: Y<sub>1</sub> ~  $N(\mu_1, \sigma_1^2)$  versus Y<sub>2</sub> ~  $N(\mu_2, \sigma_2^2)$  indipendenti,  $\sigma_1^2$  e  $\sigma_2^2$ note

Campioni casuali indipendenti:

 $(Y_{11}, \ldots, Y_{n1})$  *i.i.d.*  $(Y_{12}, \ldots, Y_{n2})$  *i.i.d.* indipendenti

- $\bullet$  Stimatore della differenza tra le medie:  $\overline{Y}_2 \overline{Y}_1$
- Errore standard dello stimatore della differenza tra le medie

$$
es(\overline{Y}_2 - \overline{Y}_1) = \sqrt{\frac{\sigma_1^2}{n_1} + \frac{\sigma_2^2}{n_2}}
$$

Distribuzione campionaria dello stimatore della differenza tra le medie

$$
\overline{Y}_2 - \overline{Y}_1 \sim N\left(\mu_2 - \mu_1, \frac{\sigma_1^2}{n_1} + \frac{\sigma_2^2}{n_2}\right) \text{ quindi } \frac{(\overline{Y}_2 - \overline{Y}_1) - (\mu_2 - \mu_1)}{\sqrt{\frac{\sigma_1^2}{n_1} + \frac{\sigma_2^2}{n_2}}} \sim N(0, 1)
$$

 $\curvearrowright$ 

<span id="page-12-0"></span>Intervallo di confidenza per la differenza tra le medie Popolazioni Normali indipendenti con varianze note

Intervallo di confidenza al livello di confidenza  $1 - \alpha$ 

$$
IC_{1-\alpha}(\mu_2 - \mu_1) = \left[ (\overline{y}_2 - \overline{y}_1) - z_{\alpha/2} \sqrt{\frac{\sigma_1^2}{n_1} + \frac{\sigma_2^2}{n_2}}; (\overline{y}_2 - \overline{y}_1) + z_{\alpha/2} \sqrt{\frac{\sigma_1^2}{n_1} + \frac{\sigma_2^2}{n_2}} \right]
$$

画

**K ロ ▶ | K 母 ▶ | K ヨ ▶ | K ヨ ▶ |** 

## Intervallo di confidenza per la differenza tra le medie Popolazioni Normali indipendenti con varianze note: Esempio

- Obiettivo: Confrontare il peso medio (in grammi) di neonati nati da madri non fumatrici (popolazione 1) il peso medio (in grammi) di neonati nati da madri fumatrici (popolazione 2)
- Varianze note:  $\sigma_1^2 = \sigma_{\bar{F}}^2 = 50850$  e  $\sigma_2^2 = \sigma_{F}^2 = 60025$
- Sintesi dei dati campionari:

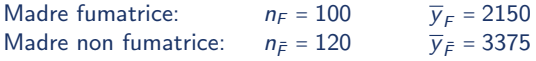

Differenza tra medie campionarie e suo errore standard

$$
\overline{y}_2 - \overline{y}_1 = \overline{y}_F - \overline{y}_{\overline{F}} = -1225
$$
 e  $es(\overline{Y}_F - \overline{Y}_{\overline{F}}) = \sqrt{\frac{50850}{120} + \frac{60025}{100}} = 32$ 

- $\bullet$  Livello di confidenza: 1  $\alpha$  = 0.95  $\Longrightarrow$   $z_{\alpha/2}$  = 1.96
- **·** Intervallo di confidenza

 $IC_{1-\alpha}(\mu_F - \mu_{\bar{E}}) = [-1225 - 1.96 \cdot 32; -1225 + 1.96 \cdot 32] = [-1287.719; -1162.281]$ 

L'intervallo contiene solo valori negativi, quindi si ha evidenza al livello di confidenza del 95% che il peso medio di neonati da madri fumatrici sia inferiore all peso medio di neonati da madri non fumatrici **KOD KARD KED KED B YOUR** 

A. Mattei (Università di Firenze) [Metodi statistici per la ricerca sociale](#page-0-0) 14 / 71

Popolazioni Normali indipendenti con varianze note

- Popolazioni: Y<sub>1</sub> ~  $N(\mu_1, \sigma_1^2)$  versus Y<sub>2</sub> ~  $N(\mu_2, \sigma_2^2)$  indipendenti,  $\sigma_1^2$  e  $\sigma_2^2$  note
- Campioni casuali indipendenti:

 $(Y_{11}, \ldots, Y_{n1})$  *i.i.d.*  $(Y_{12}, \ldots, Y_{n2})$  *i.i.d.* indipendenti

 $\bullet$  Ipotesi nulla:  $H_0: \mu_2 = \mu_1$  ossia  $H_0: \mu_D = 0$ 

**•** Statistica test

$$
\overline{Y}_2 - \overline{Y}_1 \quad \longmapsto \quad Z = \frac{(\overline{Y}_2 - \overline{Y}_1) - 0}{\sqrt{\frac{\sigma_1^2}{n_1} + \frac{\sigma_2^2}{n_2}}}
$$

Sotto l'ipotesi nulla

$$
\overline{Y}_2 - \overline{Y}_1 \sim N\left(0, \frac{\sigma_1^2}{n_1} + \frac{\sigma_2^2}{n_2}\right) \Longrightarrow Z \sim N(0, 1)
$$

A. Mattei (Università di Firenze) [Metodi statistici per la ricerca sociale](#page-0-0) 15 / 71

<span id="page-15-0"></span>Popolazioni Normali indipendenti con varianze note

- Livello di significatività del test =  $\alpha$
- Regione Critica (Regione di Rifiuto)

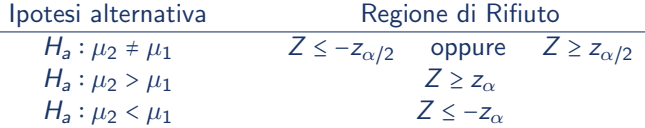

P-valore: Sia z<sup>oss</sup> il valore osservato della statistica test Z

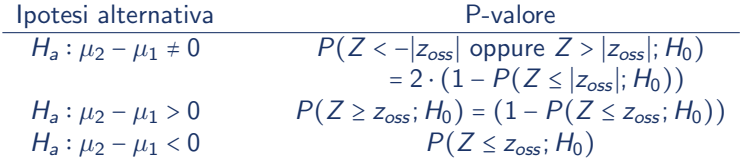

Nota bene. Il p-valore è calcolato usando la distribuzione Normale standard (la distribuzione campionaria di Z sotto  $H_0$ )

ł.

**K ロ ▶ | K 母 ▶ | K ヨ ▶ | K ヨ ▶ |** 

### <span id="page-16-0"></span>Popolazioni Normali indipendenti con varianze note: Esempio I

Obiettivo: Confrontare se il peso medio (in grammi) di neonati nati da madri non fumatrici (popolazione 1) è uguale al peso medio (in grammi) di neonati nati da madri fumatrici (popolazione 2)

$$
H_0: \mu_F = \mu_{\bar{F}} \quad \text{vs} \quad H_a: \mu_F \neq \mu_{\bar{F}} \iff H_0: \mu_D = 0 \quad \text{vs} \quad H_a: \mu_D \neq 0
$$

- Varianze note:  $\sigma_1^2 = \sigma_F^2 = 50850$  e  $\sigma_2^2 = \sigma_F^2 = 60025$
- Sintesi dei dati campionari:

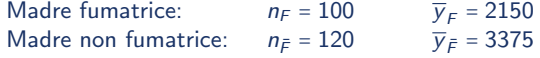

Differenza tra medie campionarie e suo errore standard

$$
\overline{y}_2 - \overline{y}_1 = \overline{y}_F - \overline{y}_{\overline{F}} = -1225
$$
 e  $es(\overline{Y}_F - \overline{Y}_{\overline{F}}) = \sqrt{\frac{50850}{120} + \frac{60025}{100}} = 32$ 

- Livello di significatività del test:  $\alpha$  = 0.05
- **•** Regione Critica (Regione di Rifiuto):  $\alpha = 0.05 \implies \alpha/2 = 0.025 \implies z_{\alpha/2} = 1.96$ Quindi

$$
RC_{0.05} = Z \le -1.96
$$
 oppure  $Z \ge 1.96$ 

<span id="page-17-0"></span>Popolazioni Normali indipendenti con varianze note: Esempio I

Valore osservato della statistica test

$$
z_{\text{oss}} = \frac{\overline{y}_F - \overline{y}_{\overline{F}}}{\sqrt{\frac{\sigma_F^2}{n_F} + \frac{\sigma_{\overline{F}}^2}{n_{\overline{F}}}}} = \frac{2150 - 3375}{\sqrt{\frac{50850}{120} + \frac{60025}{100}}}
$$

$$
= \frac{-1225}{\sqrt{423.75 + 600.25}} = \frac{-1225}{\sqrt{1024}} = \frac{-1225}{32} = -38.28
$$

Decisione: Il valore osservato della statistica test appartiene alla regione di rifiuto:  $z_{\text{oss}} = -38.28 < -1.96 = -z_{0.025} \implies$ l dati mostrano evidenza contraria all'ipotesi nulla al livello di significatività del 5% **•** P-valore

 $P = 2 \cdot (1 - P(Z \leq |-38.28|; H_0)) = 2 \cdot (1 - P(Z \leq 38.28; H_0))$  $= 2 \cdot (1 - 1) = 0.000$ KORKA ERKER EL AQA

Popolazioni Normali indipendenti con varianze note: Esempio II

- Obiettivo: Valutare se un nuovo farmaco contro l'ipertensione riduce la pressione sanguigna
- $\bullet$  Popolazione 1 = Soggetti ipertesi a cui è somministrato il farmaco standard
- $\bullet$  Popolazione 2 = Soggetti ipertesi a cui è somministrato il nuovo farmaco

 $H_0: \mu_2 = \mu_1$  vs  $H_a: \mu_2 < \mu_1 \Longleftrightarrow H_0: \mu_D = 0$  vs  $H_a: \mu_D < 0$ 

- Varianze note:  $\sigma_1^2 = 420$  e  $\sigma_2^2 = 420$
- **•** Campioni:

| $u_{i1}$ | 1   | 2   | 3   | 4   | 5   | 6   | 7   | 8   | 9   | 10  | 11  | 12  |
|----------|-----|-----|-----|-----|-----|-----|-----|-----|-----|-----|-----|-----|
| $y_{i1}$ | 178 | 153 | 186 | 118 | 178 | 174 | 162 | 175 | 158 | 178 | 133 | 157 |
| $u_{i2}$ | 1   | 2   | 3   | 4   | 5   | 6   | 7   | 8   | 9   | 10  |     |     |
| $y_{i2}$ | 117 | 166 | 118 | 168 | 153 | 115 | 140 | 150 | 133 | 156 |     |     |

**KOD KARD KED KED E VAN** 

Popolazioni Normali indipendenti con varianze note: Esempio II

- Livello di significatività del test:  $\alpha = 0.01$
- Regione Critica (Regione di Rifiuto):  $z_{0.01} = 2.33 \implies RC_{0.01} = Z \le -2.33$
- Valore osservato della statistica test

$$
\overline{y}_1 = \frac{1950}{12} = 162.5
$$
  $\overline{y}_2 = \frac{1416}{10} = 141.6$ 

$$
z_{\text{oss}} = \frac{\overline{y}_2 - \overline{y}_1}{\sqrt{\frac{\sigma_1^2}{n_1} + \frac{\sigma_2^2}{n_2}}} = \frac{141.6 - 162.5}{\sqrt{\frac{420}{12} + \frac{420}{10}}} = \frac{20.9}{\sqrt{35 + 42}} = \frac{-20.9}{\sqrt{77}} = \frac{-20.9}{8.775} = -2.38
$$

- Decisione: Il valore osservato della statistica test appartiene alla regione di rifiuto:  $z_{\text{oss}} = -2.38 < -2.33 = z_{0.01} \implies$  I dati mostrano evidenza contraria all'ipotesi nulla al livello di significatività del  $1\%$
- P-valore:  $P = P(Z \le -2.38; H_0) = 1 P(Z \le 2.38; H_0) = 1 0.9911385 = 0.008615$

(ロトス例) スミトスミト

#### Inferenza per la differenza tra le medie

Popolazioni Normali indipendenti con varianze ignote ma uguali

- Popolazioni: Y $_1 \sim \mathcal{N}(\mu_1, \sigma_1^2)$  versus Y $_2 \sim \mathcal{N}(\mu_2, \sigma_2^2)$  indipendenti,  $\sigma_1^2$  e  $\sigma_2^2$ ignote ma  $\sigma_1^2 = \sigma_2^2 \equiv \sigma^2$
- **•** Campioni casuali indipendenti:

 $(Y_{11}, \ldots, Y_{n1})$  *i.i.d.*  $(Y_{12}, \ldots, Y_{n2})$  *i.i.d.* indipendenti

- $\bullet$  Stimatore della differenza tra le medie:  $\overline{Y}_2 \overline{Y}_1$
- Errore standard dello stimatore della differenza tra le medie

$$
es(\overline{Y}_2 - \overline{Y}_1) = \sqrt{\frac{\sigma_1^2}{n_1} + \frac{\sigma_2^2}{n_2}} = \sqrt{\frac{\sigma^2}{n_1} + \frac{\sigma^2}{n_2}} = \sqrt{\sigma^2 \left[ \frac{1}{n_1} + \frac{1}{n_2} \right]}
$$

Distribuzione campionaria dello stimatore della differenza tra le medie

$$
\overline{Y}_2 - \overline{Y}_1 \sim N\left(\mu_2 - \mu_1, \sigma^2 \left[\frac{1}{n_1} + \frac{1}{n_2}\right]\right) \text{ quindi } \frac{\left(\overline{Y}_2 - \overline{Y}_1\right) - \left(\mu_2 - \mu_1\right)}{\sqrt{\sigma^2 \left(\frac{1}{n_1} + \frac{1}{n_2}\right)}} \sim N(0, 1)
$$

Problema: la varianza  $\sigma^2$  non è nota A. Mattei (Universit`a di Firenze) [Metodi statistici per la ricerca sociale](#page-0-0) 21 / 71

**KORK EX KEY ARD YOUR** 

#### Inferenza per la differenza tra le medie

Popolazioni Normali indipendenti con varianze ignote ma uguali

Stimatore congiunto (pooled) della varianza: Media ponderata degli stimatori corretti di  $\sigma_1^2$  e  $\sigma_2^2$  con pesi proporzionali alla dimensione dei due campioni

$$
S_1^2 = \frac{1}{n_1 - 1} \sum_{i=1}^{n_1} (Y_{i1} - \overline{Y}_1)^2 \qquad e \qquad S_2^2 = \frac{1}{n_2 - 1} \sum_{i=1}^{n_2} (Y_{i2} - \overline{Y}_2)^2
$$

Quindi

$$
S_p^2 = \frac{(n_1 - 1)S_1^2 + (n_2 - 1)S_2^2}{n_1 + n_2 - 2}
$$

**o** Statistica T

$$
T = \frac{(\overline{Y}_2 - \overline{Y}_1) - (\mu_2 - \mu_1)}{\sqrt{\frac{S_p^2}{n_1} + \frac{S_p^2}{n_2}}} = \frac{(\overline{Y}_2 - \overline{Y}_1) - (\mu_2 - \mu_1)}{\sqrt{S_p^2(\frac{1}{n_1} + \frac{1}{n_2})}} \sim t_{n_1 + n_2 - 2}
$$

A. Mattei (Universit`a di Firenze) [Metodi statistici per la ricerca sociale](#page-0-0) 22 / 71

## Intervallo di confidenza per la differenza tra le medie Popolazioni Normali indipendenti con varianze ignote ma uguali

Intervallo di confidenza al livello di confidenza  $1 - \alpha$ 

$$
IC_{1-\alpha}(\mu_2 - \mu_1) = \left[ (\overline{y}_2 - \overline{y}_1) - t_{(n_1+n_2-2),\alpha/2} \sqrt{s_\rho^2 \left( \frac{1}{n_1} + \frac{1}{n_2} \right)} \right]
$$

$$
(\overline{y}_2 - \overline{y}_1) + t_{(n_1+n_2-2),\alpha/2} \sqrt{s_\rho^2 \left( \frac{1}{n_1} + \frac{1}{n_2} \right)}
$$

画

イロト イ押ト イヨト イヨト

## Intervallo di confidenza per la differenza tra le medie Popolazioni Normali indipendenti con varianze ignote ma uguali: Esempio

Obiettivo: Confrontare il voto medio alla fine del primo anno di studenti di istituti professionali in classi in cui si sono adottati metodi di insegnamento standard (popolazione 1) e in classi in cui si sono adottati metodi di interattivi (popolazione 2)

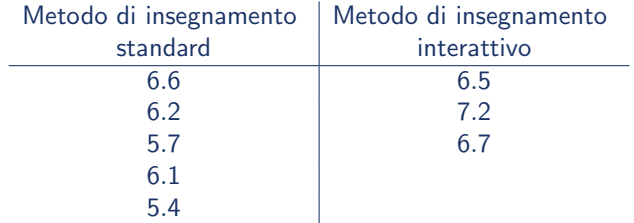

- Assunzione: Campioni estratti da popolazioni normali (indipendenti) di uguale varianza (incognita)
	- $\sqrt{\ }$  Ipotesi di normalità delle distribuzioni del voto medio
	- $\sqrt{\ }$  Ipotesi di uguale varianza (omoschedasticità) del voto medio nelle due popolazioni di classi **K ロ ▶ | K 母 ▶ | K ヨ ▶ | K ヨ ▶ |**  $\Omega$

A. Mattei (Università di Firenze) [Metodi statistici per la ricerca sociale](#page-0-0) 24 / 71

### Intervallo di confidenza per la differenza tra le medie Popolazioni Normali indipendenti con varianze ignote ma uguali: Esempio

Stima della differenza tra le medie

$$
\overline{y}_2 - \overline{y}_1 = \frac{20.4}{3} - \frac{30}{5} = 6.8 - 6 = 0.8
$$

Stime delle varianze

$$
s_1^2 = \frac{0.86}{5 - 1} = 0.215
$$
 e  $s_2^2 = \frac{0.26}{3 - 1} = 0.13$ 

Stima della varianza comune

$$
s_p^2 = \frac{4 \cdot 0.215 + 2 \cdot 0.13}{5 + 3 - 2} = \frac{0.86 + 0.26}{6} = \frac{1.12}{6} = 0.187
$$

Stima dell'errore standard dello stimatore della differenza tra le medie

$$
\hat{es}(\overline{Y}_2 - \overline{Y}_1) = \sqrt{0.187\left(\frac{1}{5} + \frac{1}{3}\right)} = \sqrt{0.0996} = 0.3155
$$

Intervallo di confidenza per la differenza tra le medie Popolazioni Normali indipendenti con varianze ignote ma uguali: Esempio

 $\bullet$  Livello di confidenza: 1 −  $\alpha$  = 0.99

$$
\alpha = 0.01 \Longrightarrow t_{0.005,6} = 3.707
$$

**·** Intervallo di confidenza

$$
IC_{0.99}(\mu_2 - \mu_1) =
$$
\n
$$
\left[ 0.8 - 3.707 \cdot \sqrt{0.187 \left( \frac{1}{5} + \frac{1}{3} \right)}; 0.8 + 3.707 \cdot \sqrt{0.187 \left( \frac{1}{5} + \frac{1}{3} \right)} \right] =
$$
\n
$$
\left[ 0.8 - 3.707 \cdot 0.3155; 0.8 + 3.707 \cdot 0.3155 \right] =
$$
\n
$$
\left[ -1.970; 0.370 \right]
$$

Si noti che l'intervallo di confidenza contiene il valore zero, non escludendo quindi la possibilità che le due medie siano uguali al livello di confidenza del 99%  $QQ$ 

<span id="page-26-0"></span>Popolazioni Normali indipendenti con varianze ignote ma uguali

- Popolazioni: Y<sub>1</sub> ~  $N(\mu_1, \sigma_1^2)$  versus Y<sub>2</sub> ~  $N(\mu_2, \sigma_2^2)$  indipendenti,  $\sigma_1^2$  e  $\sigma_2^2$  ignote ma  $\sigma_1^2 = \sigma_2^2 \equiv \sigma^2$
- $\bullet$  Ipotesi nulla:  $H_0: \mu_1 = \mu_2$  ossia  $H_0: \mu_D = 0$
- Campioni:  $(Y_{11},..., Y_{1n_1})$  *i.i.d.*  $(Y_{21},..., Y_{2n_2})$ indipendenti

**•** Statistica test

$$
\overline{Y}_2 - \overline{Y}_1 \quad \longmapsto \quad T = \frac{(\overline{Y}_2 - \overline{Y}_1) - 0}{\sqrt{\frac{S_p^2}{n_1} + \frac{S_p^2}{n_2}}} = \frac{\overline{Y}_2 - \overline{Y}_1}{\sqrt{S_p^2(\frac{1}{n_1} + \frac{1}{n_2})}}
$$

 $\bullet$  Sotto l'ipotesi nulla  $T \sim t_{n_1+n_2-2}$ 

 $\left\{ \begin{array}{ccc} \square & \rightarrow & \left\langle \bigoplus \right\rangle \rightarrow & \left\langle \bigoplus \right\rangle \rightarrow & \left\langle \bigoplus \right\rangle \rightarrow & \left\langle \bigoplus \right\rangle \end{array} \right.$ 

<span id="page-27-0"></span>Popolazioni Normali indipendenti con varianze ignote ma uguali

- Livello di significatività del test =  $\alpha$
- Regione Critica (Regione di Rifiuto)

Ipotesi alternativa **Regione di Rifiuto**  $H_a: \mu_2 \neq \mu_1$   $T \leq -t_{(n_1+n_2-2), \alpha/2}$  oppure  $T \geq t_{(n_1+n_2-2), \alpha/2}$ <br> $H_a: \mu_2 > \mu_1$   $T \geq t_{(n_1+n_2-2), \alpha}$  $H_a: \mu_2 > \mu_1$ <br>  $H_b: \mu_3 < \mu_1$ <br>  $T < -t_{(n_1+n_2-2),\alpha}$ <br>  $T < -t_{(n_1+n_2-2),\alpha}$  $T \leq -t_{(n_1+n_2-2),\alpha}$ 

P-valore: Sia  $t^{oss}$  il valore osservato della statistica test  $T$ 

Ipotesi alternativa P-valore  $H_a: \mu_2 - \mu_1 \neq 0$   $P(T < -|t_{\text{osc}}| \text{ oppure } T > |t_{\text{osc}}|; H_0)$  $= 2 \cdot (1 - P(T \leq |t_{\text{oss}}|; H_0))$  $H_a: \mu_2 - \mu_1 > 0$   $P(T \ge t_{\text{oss}}; H_0) = (1 - P(T \le t_{\text{oss}}; H_0))$  $H_a: \mu_2 - \mu_1 < 0$   $P(T \le t_{\text{osc}}; H_0)$ 

Nota bene. Il p-valore è calcolato usando la distribuzione t-Student con  $n_1 + n_2 - 2$  gdl (la distribuzione campionaria di [T](#page-26-0) s[ot](#page-28-0)[t](#page-26-0)[o](#page-27-0)  $H_0$  $H_0$  $H_0$ [\)](#page-0-0)

画

 $A\oplus B\rightarrow A\oplus B\rightarrow A\oplus B\rightarrow\cdots$ 

<span id="page-28-0"></span>Popolazioni Normali indipendenti con varianze ignote ma uguali: Esempio I

Obiettivo: Confrontare il voto medio alla fine del primo anno di studenti di istituti professionali in classi in cui si sono adottati metodi di insegnamento standard (popolazione 1) e in classi in cui si sono adottati metodi di interattivi (popolazione 2)

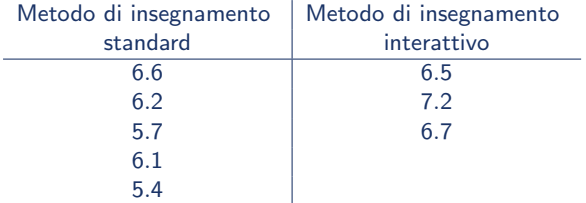

**o** Ipotesi

$$
H_0: \mu_2 = \mu_1 \quad \text{vs} \quad H_a: \mu_2 \neq \mu_1 \Longleftrightarrow H_0: \mu_D = 0 \quad \text{vs} \quad H_a: \mu_D \neq 0
$$

- Livello di significatività del test:  $\alpha = 0.01$
- **•** Regione Critica (Regione di Rifiuto)

 $\alpha = 0.01 \implies t_{0.005,6} = 3.707 \implies RC_{0.01} = T \le -3.707$  oppure  $T \ge 3.707$ **KORK EXTERNS OR ABY** 

Popolazioni Normali indipendenti con varianze ignote ma uguali: Esempio I

Stima della differenza tra le medie

$$
\overline{y}_2 - \overline{y}_1 = \frac{20.4}{3} - \frac{30}{5} = 6.8 - 6 = 0.8
$$

**•** Stima della varianza

$$
s_1^2 = \frac{0.86}{5 - 1} = 0.215
$$
 e  $s_1^2 = \frac{0.26}{3 - 1} = 0.13$ 

Quindi

$$
s_p^2 = \frac{4 \cdot 0.215 + 2 \cdot 0.13}{5 + 3 - 2} = \frac{0.86 + 0.26}{6} = \frac{1.12}{6} = 0.187
$$

Valore osservato della statistica test

$$
t_{\text{oss}} = \frac{\overline{y}_2 - \overline{y}_1}{\sqrt{s_p^2 \left(\frac{1}{n_1} + \frac{1}{n_2}\right)}} = \frac{0.8}{\sqrt{0.187 \left(\frac{1}{5} + \frac{1}{3}\right)}} = \frac{0.8}{\sqrt{0.0996}} = \frac{0.8}{0.3155} = 2.535
$$

- Decisione: Il valore osservato della statistica test NON appartiene alla regione di rifiuto:  $-t_{0.005.6} = -3.707 < t_{\text{oss}} = 2.535 < 3.707 = t_{0.005.6}$ . I dati NON mostrano evidenza contraria all'ipotesi nulla al livello di significatività del 1%
- P−valore = 0.04435 (p−valore non estremamente p[icc](#page-28-0)[olo](#page-30-0)[\)](#page-28-0)

医单侧 医骨下的

<span id="page-30-0"></span>Popolazioni Normali indipendenti con varianze ignote ma uguali: Esempio II

- Obiettivo: Valutare se un nuovo farmaco contro l'ipertensione riduce la pressione sanguigna
- $\bullet$  Popolazione 1 = Soggetti ipertesi a cui è somministrato il farmaco standard
- $\bullet$  Popolazione 2 = Soggetti ipertesi a cui è somministrato il nuovo farmaco

 $H_0: \mu_2 = \mu_1$  vs  $H_a: \mu_2 < \mu_1 \Longleftrightarrow H_0: \mu_D = 0$  vs  $H_a: \mu_D < 0$ 

- Dimensioni campionarie:  $n_1 = 12$  e  $n_2 = 10$
- Livello di significatività del test:  $\alpha$  = 0.05
- Regione Critica (Regione di Rifiuto)

 $\alpha = 0.01 \implies t_{0.05,10+12-2} = t_{0.05,20} = 1.72 \implies RC_{0.05} = T \le -1.72$ 

K ロ ▶ K 個 ▶ K 로 ▶ K 로 ▶ 『로 』 ◇ Q Q @

<span id="page-31-0"></span>Popolazioni Normali indipendenti con varianze ignote ma uguali: Esempio II

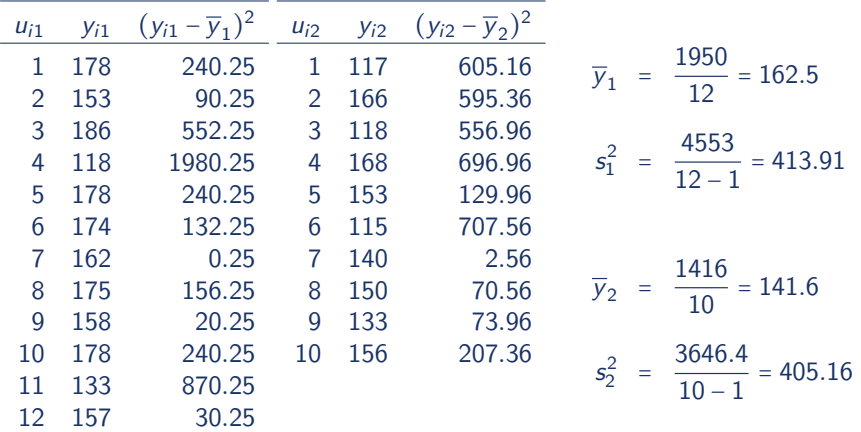

画

 $\mathcal{A} \oplus \mathcal{B}$  and  $\mathcal{A} \oplus \mathcal{B}$  and  $\mathcal{A} \oplus \mathcal{B}$ 

4 0 8

<span id="page-32-0"></span>Popolazioni Normali indipendenti con varianze ignote ma uguali: Esempio II

**•** Stima pooled della varianza

$$
s_p^2 = \frac{11 \cdot 413.91 + 9 \cdot 405.16}{10 + 12 - 2}
$$
  
= 
$$
\frac{4553 + 3646.4}{20} = \frac{8199.4}{20} = 409.97
$$

Valore osservato della statistica test

$$
t_{\text{oss}} = \frac{\overline{y}_2 - \overline{y}_1}{\sqrt{s_p^2 \left(\frac{1}{n_1} + \frac{1}{n_2}\right)}} = \frac{141.6 - 162.5}{\sqrt{409.97 \left(\frac{1}{10} + \frac{1}{12}\right)}}
$$

$$
= \frac{-20.9}{\sqrt{75.16}} = \frac{-20.9}{8.67} = -2.41
$$

Decisione: Il valore osservato della statistica test appartiene alla regione di rifiuto:  $t_{\text{oss}}$  = -2.41 < -1.72 = - $t_{0.05,20}$   $\Longrightarrow$  I dati mostrano evidenza contraria all'ipotesi nulla al livello di significatività del 5%

 $\bullet$  $\bullet$  $\bullet$  P−valore = 0.01283 (p−valore piccolo ma non [estr](#page-31-0)[em](#page-33-0)[a](#page-31-0)[m](#page-32-0)e[nte](#page-0-0) [pi](#page-70-0)[cco](#page-0-0)[lo](#page-70-0)[\)](#page-0-0)  $\geq$  $QQ$ A. Mattei (Università di Firenze) [Metodi statistici per la ricerca sociale](#page-0-0) 33 / 71

#### <span id="page-33-0"></span>Inferenza per la differenza tra le medie

Popolazioni Normali indipendenti con varianze non note

- Popolazioni: Y<sub>1</sub> ~  $N(\mu_1, \sigma_1^2)$  versus Y<sub>2</sub> ~  $N(\mu_2, \sigma_2^2)$  indipendenti,  $\sigma_1^2$  e  $\sigma_2^2$ ignote
- Campioni casuali indipendenti:

 $(Y_{11}, \ldots, Y_{n_1})$  *i.i.d.*  $(Y_{12}, \ldots, Y_{n_2})$  *i.i.d.* indipendenti

- $\bullet$  Stimatore della differenza tra le medie:  $\overline{Y}_2 \overline{Y}_1$
- Distribuzione campionaria:  $\overline{Y}_2 \overline{Y}_1 \sim N\bigg(\mu_2 \mu_1; \frac{\sigma_1^2}{2}\bigg)$  $\frac{\sigma_1^2}{n_1} + \frac{\sigma_2^2}{n_2}$  $\frac{a_2}{n_2}$
- **•** Stimatori delle varianze

$$
S_1^2 = \frac{1}{n_1 - 1} \sum_{i=1}^{n_1} (Y_{i1} - \overline{Y}_1)^2 \qquad e \qquad S_2^2 = \frac{1}{n_2 - 1} \sum_{i=1}^{n_2} (Y_{i2} - \overline{Y}_2)^2
$$

**•** Statistica

$$
\frac{(\overline{Y}_2-\overline{Y}_1)-(\mu_2-\mu_1)}{\sqrt{\frac{S_1^2}{n_1}+\frac{S_2^2}{n_2}}}
$$

A. Mattei (Universit`a di Firenze) [Metodi statistici per la ricerca sociale](#page-0-0) 34 / 71

### Inferenza per la differenza tra le medie Popolazioni Normali indipendenti con varianze non note

Distribuzione campionaria della statistica

$$
\frac{(\overline{Y}_2 - \overline{Y}_1) - (\mu_2 - \mu_1)}{\sqrt{\frac{S_1^2}{n_1} + \frac{S_2^2}{n_2}}} \sim t_{\text{gdl}}
$$

- I *gdl* dipendono dalle stime delle deviazioni standard  $s_1^2$  e  $s_2^2$  e dalle numerosità campionarie  $n_1$  e  $n_2$ 
	- ✓ Approssimazione Welch-Satterthwaite (complessa) ✓ Se  $s_1^2 = s_2^2$  e  $n_1 = n_2$  allora  $gdl = n_1 + n_2 - 2$
	- $\checkmark$  min{(n<sub>1</sub> − 1), (n<sub>2</sub> − 1)} < gd| < (n<sub>1</sub> + n<sub>2</sub> − 2)

 $\bullet$  Se  $n_1$  e  $n_2$  sono sufficientemente grandi (almeno 30 ciascuno):

$$
\frac{(\overline{Y}_2 - \overline{Y}_1) - (\mu_2 - \mu_1)}{\sqrt{\frac{S_1^2}{n_1} + \frac{S_2^2}{n_2}}} \sim t_{gdl} \approx N(0, 1)
$$

 $\left\{ \begin{array}{ccc} \square & \rightarrow & \left\{ \bigoplus \right\} & \leftarrow & \left\{ \begin{array}{ccc} \square & \rightarrow & \leftarrow & \square \end{array} \right\} \end{array} \right.$ 

Intervallo di confidenza per la differenza tra le medie Popolazioni Normali indipendenti con varianze non note

Intervallo di confidenza (approssimato) al livello di confidenza  $1 - \alpha$ 

$$
IC_{1-\alpha}(\mu_2 - \mu_1) \approx \left[ (\overline{y}_2 - \overline{y}_1) - z_{\alpha/2} \sqrt{\frac{s_1^2}{n_1} + \frac{s_2^2}{n_2}}; (\overline{y}_2 - \overline{y}_1) + z_{\alpha/2} \sqrt{\frac{s_1^2}{n_1} + \frac{s_2^2}{n_2}} \right]
$$

**Nota bene.** L'approssimazione è adeguata se  $n_1$  e  $n_2$  sono sufficientemente grandi

イロト イ押 トイヨ トイヨ トー

Popolazioni Normali indipendenti con varianze non note

- Popolazioni: Y<sub>1</sub> ~  $N(\mu_1, \sigma_1^2)$  versus Y<sub>2</sub> ~  $N(\mu_2, \sigma_2^2)$  indipendenti,  $\sigma_1^2$  e  $\sigma_2^2$  ignote
- Campioni casuali indipendenti:

 $(Y_{11}, \ldots, Y_{n1})$  *i.i.d.*  $(Y_{12}, \ldots, Y_{n2})$  *i.i.d.* indipendenti

- $\bullet$  Stimatore della differenza tra le medie:  $\overline{Y}_2 \overline{Y}_1$
- Stimatori delle varianze

$$
S_1^2 = \frac{1}{n_1 - 1} \sum_{i=1}^{n_1} (Y_{i1} - \overline{Y}_1)^2 \qquad e \qquad S_2^2 = \frac{1}{n_2 - 1} \sum_{i=1}^{n_2} (Y_{i2} - \overline{Y}_2)^2
$$

• Statistica test e sua distribuzione campionaria sotto  $H_0$ :  $\mu_2 - \mu_1 = 0$ 

$$
Z = \frac{(\overline{Y}_2 - \overline{Y}_1) - 0}{\sqrt{\frac{S_1^2}{n_1} + \frac{S_2^2}{n_2}}} \sim t_{\text{gdl}}
$$
 sotto l'ipotesi nulla

con *gdl* difficili da calcolare

(ロ) (伊) (경) (경) (경) 경 (9)

## <span id="page-37-0"></span>Test per la differenza tra le medie Popolazioni Normali indipendenti con varianze non note

 $\bullet$  Se  $n_1$  e  $n_2$  sono sufficientemente grandi, sotto l'ipotesi nulla,  $H_0: \mu_2 - \mu_1 = 0$ 

$$
Z = \frac{(\overline{Y}_2 - \overline{Y}_1) - 0}{\sqrt{\frac{S_1^2}{n_1} + \frac{S_2^2}{n_2}}} \sim t_{gdl} \approx N(0, 1)
$$

**Nota bene.** L'approssimazione è adeguata se  $n_1$  e  $n_2$  sono sufficientemente grandi

**K ロ ▶ | K 母 ▶ | K ヨ ▶ | K ヨ ▶ |** 

<span id="page-38-0"></span>Popolazioni Normali indipendenti con varianze non note

- Livello di significatività del test =  $\alpha$
- Regione di rifiuto (Approssimata)

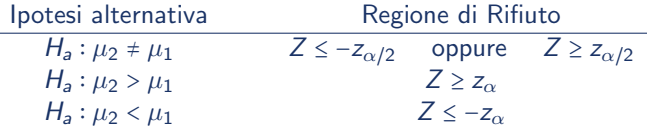

P-valore (approssimato): Sia z<sup>oss</sup> il valore osservato della statistica test Z

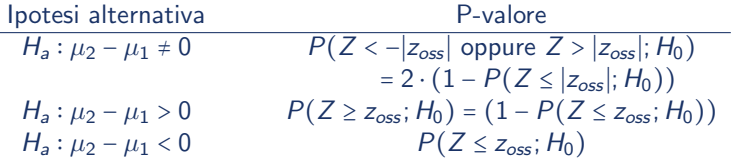

Nota bene. Il p-valore è calcolato usando la distribuzione Normale standard (la distribuzione campionaria approssimata di Z [so](#page-37-0)[tt](#page-39-0)[o](#page-37-0)  $H_0$  $H_0$  $H_0$ [\)](#page-0-0)  $QQQ$ 

## <span id="page-39-0"></span>Inferenza per la differenza tra le medie Popolazioni qualsiasi indipendenti − Campioni di grandi dimensioni

Popolazioni:

 $Y_1 : \mathbb{E}(Y_1) = \mu_1$ ; var $(Y_1) = \sigma_1^2$  versus  $Y_2 : \mathbb{E}(Y_2) = \mu_2$ ; var $(Y_2) = \sigma_2^2$ 

 $Y_1$  e  $Y_2$  indipendenti,  $\sigma_1^2$  e  $\sigma_2^2$  ignote

Campioni casuali indipendenti:

 $(Y_{11}, \ldots, Y_{n_1})$  *i.i.d.*  $(Y_{12}, \ldots, Y_{n_2})$  *i.i.d.* indipendenti

- $\bullet$  Stimatore della differenza tra le medie:  $\overline{Y}_2 \overline{Y}_1$
- Stimatori delle varianze

$$
S_1^2 = \frac{1}{n_1-1} \sum_{i=1}^{n_1} (Y_{i1} - \overline{Y}_1)^2 \qquad e \qquad S_2^2 = \frac{1}{n_2-1} \sum_{i=1}^{n_2} (Y_{i2} - \overline{Y}_2)^2
$$

KORKA ERKER EL AQA

## Inferenza per la differenza tra le medie Popolazioni qualsiasi indipendenti − Campioni di grandi dimensioni

**o** Statistica

$$
\frac{(\overline{Y}_2 - \overline{Y}_1) - (\mu_2 - \mu_1)}{\sqrt{\frac{S_1^2}{n_1} + \frac{S_2^2}{n_2}}}
$$

 $\bullet$  Distribuzione campionaria (approssimata) della statistica. Se  $n_1$  e  $n_2$ sono sufficientemente grandi:

$$
\frac{(\overline{Y}_2 - \overline{Y}_1) - (\mu_2 - \mu_1)}{\sqrt{\frac{S_1^2}{n_1} + \frac{S_2^2}{n_2}}} \approx N(0, 1)
$$

## Intervallo di confidenza per la differenza tra le medie Popolazioni qualsiasi indipendenti − Campioni di grandi dimensioni

Intervallo di confidenza (approssimato) al livello di confidenza  $1 - \alpha$ 

$$
IC_{1-\alpha}(\mu_2 - \mu_1) \approx \left[ (\overline{y}_2 - \overline{y}_1) - z_{\alpha/2} \sqrt{\frac{s_1^2}{n_1} + \frac{s_2^2}{n_2}}; (\overline{y}_2 - \overline{y}_1) + z_{\alpha/2} \sqrt{\frac{s_1^2}{n_1} + \frac{s_2^2}{n_2}} \right]
$$

**Nota bene.** L'approssimazione è adeguata se  $n_1$  e  $n_2$  sono sufficientemente grandi

イロト イ押ト イヨト イヨトー

## Intervallo di confidenza per la differenza tra le medie

Popolazioni qualsiasi indipendenti − Campioni di grandi dimensioni: Esempio

- Obiettivo: Confrontare il livello di dolore (misurato attraverso la scala visuo-analogica del dolore) a 4 ore dalla fine dell'operazione tra due gruppi di pazienti sottoposti a un'operazione chirurgica all'addome: pazienti trattati preliminarmente con morfina e pazienti trattati preliminarmente con un placebo
- Sintesi dei dati campionari:

Gruppo placebo:  $n_1 = 200$   $\bar{y}_1 = 45.4$   $s_1^2 = 333.2$ Gruppo morfina:  $n_2 = 120$   $\bar{y}_2 = 28.0$   $s_2^2 = 162.7$ 

 $\bullet$  Intervallo di confidenza al livello di confidenza  $1 - \alpha = 0.95$  (approssimato)

$$
IC_{0.95}(\mu_2 - \mu_1) \approx \left[ -17.4 - 1.96 \sqrt{\frac{333.2}{200} + \frac{162.7}{120}}; -17.4 + 1.96 \sqrt{\frac{333.2}{200} + \frac{162.7}{120}} \right]
$$
  
= [-20.81; -13.99]

**KOD KARD KED KED E VAN** 

### <span id="page-43-0"></span>Test per la differenza tra le medie Popolazioni qualsiasi indipendenti − Campioni di grandi dimensioni

Popolazioni:

 $Y_1 : \mathbb{E}(Y_1) = \mu_1$ ; var $(Y_1) = \sigma_1^2$  versus  $Y_2 : \mathbb{E}(Y_2) = \mu_2$ ; var $(Y_2) = \sigma_2^2$ 

 $Y_1$  e  $Y_2$  indipendenti,  $\sigma_1^2$  e  $\sigma_2^2$  ignote

 $\bullet$  Se  $n_1$  e  $n_2$  sono sufficientemente grandi, sotto l'ipotesi nulla,

$$
Z = \frac{(\overline{Y}_2 - \overline{Y}_1) - 0}{\sqrt{\frac{S_1^2}{n_1} + \frac{S_2^2}{n_2}}} \approx N(0, 1)
$$

K ロ > K @ > K ミ > K ミ > → ミ → K O Q O

<span id="page-44-0"></span>Popolazioni qualsiasi indipendenti − Campioni di grandi dimensioni

- Livello di significatività del test =  $\alpha$
- **•** Regione Rifiuto (Approssimata)

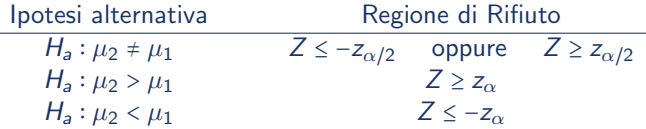

P-valore (approssimato): Sia z<sup>oss</sup> il valore osservato della statistica test Z

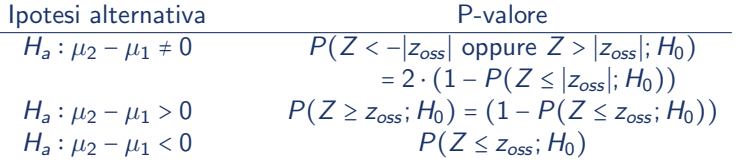

Nota bene. Il p-valore è calcolato usando la distribuzione Normale standard (la distribuzione campionaria approssimata di Z [so](#page-43-0)[tt](#page-45-0)[o](#page-43-0)  $H_0$  $H_0$  $H_0$ [\)](#page-0-0)  $QQQ$ 

<span id="page-45-0"></span>Popolazioni qualsiasi indipendenti − Campioni di grandi dimensioni: Esempio

Obiettivo: Confrontare il livello di dolore (misurato attraverso la scala visuo-analogica del dolore) a 4 ore dalla fine dell'operazione tra due gruppi di pazienti sottoposti a un'operazione chirurgica all'addome: pazienti trattati preliminarmente con morfina e pazienti trattati preliminarmente con un placebo

 $H_0: \mu_2 = \mu_1$  vs  $H_a: \mu_2 \neq \mu_1 \Longleftrightarrow H_0: \mu_2 = 0$  vs  $H_a: \mu_2 \neq 0$ 

Sintesi dei dati campionari:

Gruppo placebo:  $n_1 = 200$   $\bar{y}_1 = 45.4$   $s_1^2 = 333.2$ Gruppo morfina:  $n_2 = 120$   $\bar{y}_2 = 28.0$   $s_2^2 = 162.7$ 

- Livello di significatività del test:  $\alpha = 0.05$
- Regione di rifiuto (Approssimata):  $\alpha$  = 0.05  $\Longrightarrow \alpha/2$  = 0.025  $\Longrightarrow z_{\alpha/2}$  = 1.96. Quindi  $RC_{0.05} = Z \le -1.96$  $RC_{0.05} = Z \le -1.96$  $RC_{0.05} = Z \le -1.96$  $RC_{0.05} = Z \le -1.96$  $RC_{0.05} = Z \le -1.96$  oppure  $Z \ge 1.96$

<span id="page-46-0"></span>Popolazioni qualsiasi indipendenti − Campioni di grandi dimensioni: Esempio

Valore osservato della statistica test

$$
z_{\text{oss}} = \frac{\overline{y}_2 - \overline{y}_1}{\sqrt{\frac{s_1^2}{n_1} + \frac{s_2^2}{n_2}}} = \frac{28 - 45.4}{\sqrt{\frac{333.2}{200} + \frac{162.7}{120}}}
$$

$$
= \frac{-17.4}{\sqrt{1.666 + 1.356}} = \frac{-17.4}{\sqrt{3.022}} = \frac{-17.4}{1.738} = -10.01
$$

- Decisione: Il valore osservato della statistica test appartiene alla regione di rifiuto:  $z_{\text{oss}} = -10.01 < -1.96 = -z_{0.025} \implies$ l dati mostrano evidenza contraria all'ipotesi nulla al livello di significatività del 5%
- P−valore (approssimato)

$$
p = 2 \cdot [1 - P(Z \leq |-10.01|; H_0)] = 0.000
$$

(p−valore piccolo)

 $(1,1)$   $(1,1)$   $(1,1)$   $(1,1)$   $(1,1)$   $(1,1)$   $(1,1)$   $(1,1)$   $(1,1)$   $(1,1)$   $(1,1)$ 

## <span id="page-47-0"></span>Corrispondenza tra intervalli di confidenza e test bilaterali per la media di una variabile quantitativa

•  $IC_{1-\alpha}(\mu_2 - \mu_1)$ : Intervallo di confidenza al livello di confidenza  $1 - \alpha$ **o** Test bilaterale:

 $H_0: \mu_2 = \mu_1$  vs  $H_a: \mu_2 \neq \mu_1 \Longleftrightarrow H_0: \mu_0 = 0$  vs  $H_a: \mu_0 \neq 0$ 

 $\sqrt{RC_{\alpha}}$ : Regione di rifiuto al livello di significatività  $\alpha$ 

- $\bullet$  L'intervallo di confidenza al livello di confidenza 1 α contiene il valore zero  $\iff$  I dati non mostrano evidenza contro  $H_0$  al livello di significatività  $\alpha$
- $\bullet$  L'intervallo di confidenza al livello di confidenza 1 − α non contiene il valore zero  $\iff$  I dati mostrano evidenza contro  $H_0$  al livello di significatività  $\alpha$

イロト イ母 トイミト イミト ニヨー りんぴ

## Corrispondenza tra intervalli di confidenza e test bilaterali Popolazioni Normali indipendenti con varianze note: Esempio

- Obiettivo: Confrontare il peso medio (in grammi) di neonati nati da madri non fumatrici (popolazione 1) il peso medio (in grammi) di neonati nati da madri fumatrici (popolazione 2)
- Varianze note:  $\sigma_1^2 = \sigma_{\bar{F}}^2 = 50850$  e  $\sigma_2^2 = \sigma_{F}^2 = 60025$
- Sintesi dei dati campionari:

Madre fumatrice:  $n_F = 120 \quad \overline{v}_F = 2150$ Madre non fumatrice:  $n_R = 100$   $\bar{v}_R = 3375$ 

quindi  $\overline{y}_F - \overline{y}_{\overline{E}} = -1225$  e es $(\overline{Y}_F - \overline{Y}_{\overline{E}}) = 32$ 

 $\bullet$  Intervallo di confidenza al livello di confidenza  $1 - \alpha = 0.95$ 

$$
IC_{0.95}\big(\mu_F-\mu_{\bar{F}}\big) = \big[-1287.719; -1162.281\big]
$$

• Verifica delle ipotesi  $H_0: \mu_F = \mu_{\bar{F}}$  vs  $H_a: \mu_F \neq \mu_{\bar{F}}$  al livello  $\alpha = 0.05$ :

$$
z_{\text{oss}} = -38.28 \in RC_{0.05} = Z \le -1.96 \text{ oppure } Z \ge 1.96
$$

L'intervallo di confidenza NON contiene lo zero: i dati mostrano evidenza contraria alla possibilità che la differenza tra le due medie sia nulla  $\iff$  Il test porta a rifiutare  $H_0$  al livello di significatività del 5[%](#page-47-0) LED K (라이스트) K 로이스 로이어 O

## <span id="page-49-0"></span>Corrispondenza tra intervalli di confidenza e test bilaterali Popolazioni Normali indipendenti con varianze ignote ma uguali: Esempio

- Obiettivo: Confrontare il voto medio alla fine del primo anno di studenti di istituti professionali in classi in cui si sono adottati metodi di insegnamento standard (popolazione 1) e in classi in cui si sono adottati metodi di interattivi (popolazione 2)
- Sintesi dei dati campionari:

$$
n_1 = 5 \t n_2 = 3
$$
  
\n
$$
\overline{y}_1 = 6.0 \t \overline{y}_2 = 6.8 \t \overline{y}_2 - \overline{y}_1 = 0.8
$$
  
\n
$$
s_1^2 = 0.215 \t s_2^2 = 0.13 \t s_p^2 = 0.187
$$

 $\bullet$  Intervallo di confidenza al livello di confidenza  $1 - \alpha = 0.99$ 

$$
IC_{0.99}(\mu_2-\mu_1) = [-1.970;0.370]
$$

• Verifica delle ipotesi  $H_0: \mu_2 = \mu_1$  vs  $H_a: \mu_2 \neq \mu_1$  al livello  $\alpha = 0.01$ :

$$
T_{\text{oss}} = 2.535 \notin RC_{0.01} = T \le -3.707 \text{ oppure } T \ge 3.707
$$

L'intervallo di confidenza contiene lo zero: i dati non mostrano evidenza contraria alla possibilità che la differenza tra le due medie sia nulla. Coerentemente non si rifiuta  $H_0$  al livello di significatività del 5% イロト イ団 トイミト イモト  $\equiv$   $\Omega$ 

#### <span id="page-50-0"></span>Corrispondenza tra intervalli di confidenza e test bilaterali

Popolazioni qualsiasi indipendenti − Campioni di grandi dimensioni: Esempio

- Obiettivo: Confrontare il livello di dolore (misurato attraverso la scala visuo-analogica del dolore) a 4 ore dalla fine dell'operazione tra due gruppi di pazienti sottoposti a un'operazione chirurgica all'addome: pazienti trattati preliminarmente con morfina e pazienti trattati preliminarmente con un placebo
- Sintesi dei dati campionari:

Gruppo placebo:  $n_1 = 200$   $\bar{y}_1 = 45.4$   $s_1^2 = 333.2$ Gruppo morfina:  $n_2 = 120$   $\bar{y}_2 = 28.0$   $s_2^2 = 162.7$ 

 $\bullet$  Intervallo di confidenza al livello di confidenza  $1 - \alpha = 0.95$  (approssimato)

$$
IC_{0.95}(\mu_2 - \mu_1) \approx [-20.81; -13.99]
$$

• Verifica delle ipotesi  $H_0: \mu_2 = \mu_1$  vs  $H_a: \mu_2 \neq \mu_1$  al livello  $\alpha = 0.05$ :

 $z_{\text{osc}} = -10.01 \in RC_{0.05} = Z \le -1.96$  oppure  $Z > 1.96$ 

L'intervallo di confidenza NON contiene lo zero: i dati mostrano evidenza contraria alla possibilità che la differenza tra le due medie sia nulla. Coerentemente si rifiuta  $H_0$  al liv[el](#page-51-0)lo di significatività del [5](#page-49-0)[%](#page-50-0)<br>

# <span id="page-51-0"></span>Inferenza per la differenza tra le medie Popolazioni Normali dipendenti (dati appaiati)

- $\bullet$  Studi longitudinali → Misure Ripetute → Dati appaiati
- Una popolazione in due tempi successivi:

$$
Y_1 \sim N(\mu_1, \sigma_1^2) \quad \text{versus} \quad Y_2 \sim N(\mu_2, \sigma_2^2)
$$

- Campioni casuali:  $(Y_{11},..., Y_{n1})$  *i.i.d.* e  $(Y_{12},..., Y_{n2})$  *i.i.d.*
- $\bullet$   $Y_{i1}$  e  $Y_{i2}$ : misure sulla stessa unità in tempi successivi (prima e dopo un trattamento)
- $Y_{iD} = Y_{i2} Y_{i1} \Longrightarrow Y_{1D} \ldots Y_{iD}, \ldots, Y_{nD}$  *i.i.d.* da  $Y_D \sim N(\mu_D, \sigma_D^2)$
- Si suppone che le varianze  $\sigma_1^2$  e  $\sigma_2^2$  (e quindi  $\sigma_D^2$ ) siano non note

イロト イ母 トイミト イミト ニヨー りんぴ

# Inferenza per la differenza tra le medie Popolazioni Normali dipendenti (dati appaiati)

#### Stimatore della differenza tra le medie

$$
\overline{Y}_D = \frac{1}{n} \sum_{i=1}^n Y_{iD}
$$

 $\bullet$  Distribuzione campionaria della statistica  $\overline{Y}_D$ 

$$
\overline{Y}_D \sim N\left(\mu_D, \frac{\sigma_D^2}{n}\right)
$$

# Inferenza per la differenza tra le medie Popolazioni Normali dipendenti (dati appaiati)

Stimatore della varianza delle differenze

$$
S_D = \sqrt{\frac{1}{n-1} \sum_{i=1}^{n} (Y_{iD} - \overline{Y}_D)^2}
$$

 $\bullet$  Statistica  $T$  e sua distribuzione campionaria

$$
T = \frac{\overline{Y}_D - \mu_D}{S_D / \sqrt{n}} \sim t_{n-1}
$$

# Intervallo di confidenza per la differenza tra le medie Popolazioni Normali dipendenti (dati appaiati)

Intervallo di confidenza al livello di confidenza  $1 - \alpha$ 

$$
IC_{1-\alpha}(\mu_D)=\left[\overline{y}_D-t_{(n-1),\alpha/2}\sqrt{\frac{S_D^2}{n}};\overline{y}_D+t_{(n-1),\alpha/2}\sqrt{\frac{S_D^2}{n}}\ \right]
$$

A. Mattei (Università di Firenze) [Metodi statistici per la ricerca sociale](#page-0-0) 55 / 71

## <span id="page-55-0"></span>Intervallo di confidenza per la differenza tra le medie Popolazioni Normali dipendenti (dati appaiati): Esempio

- Pressione sanguigna per soggetti ipertesi prima e dopo un trattamento farmacologico
- Campione casuale di 5 soggetti prima e dopo il trattamento
- **•** Osservazioni campionarie

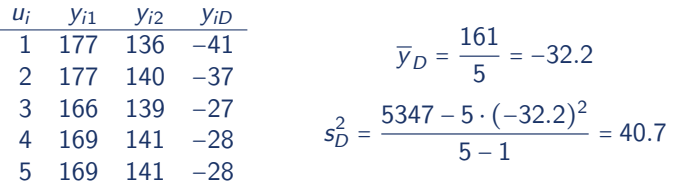

 $\bullet$  Intervallo di confidenza al livello di confidenza  $1 - \alpha = 0.95$ 

$$
IC_{0.95}(\mu_D) = \left[ -32.2 - 2.78 \cdot \sqrt{\frac{40.7}{5}}; -32.2 + 2.78 \cdot \sqrt{\frac{40.7}{5}} \right]
$$
  
= 
$$
[-40.12; -24.28]
$$

## Test per la differenza tra le medie Popolazioni Normali dipendenti (dati appaiati)

Una popolazione in due tempi successivi:

 $Y_1 \sim N(\mu_1, \sigma_1^2)$  versus  $Y_2 \sim N(\mu_2, \sigma_2^2)$ 

- Campioni casuali:  $(Y_{11},..., Y_{n1})$  *i.i.d.* e  $(Y_{12},..., Y_{n2})$  *i.i.d.*
- $\bullet$   $Y_{i1}$  e  $Y_{i2}$ : misure sulla stessa unità in tempi successivi (prima e dopo un trattamento)
- $Y_{iD} = Y_{i2} Y_{i1} \Longrightarrow Y_{1D} \ldots Y_{iD}, \ldots, Y_{nD}$  *i.i.d.* da  $Y_D \sim N(\mu_D, \sigma_D^2)$
- Si suppone che le varianze  $\sigma_1^2$  e  $\sigma_2^2$  (e quindi  $\sigma_D^2$ ) siano non note
- Test per la media di una popolazione normale con varianza ignota
- Ipotesi

$$
H_0: \mu_D = 0 \text{ vs } H_a: \mu_D \neq 0
$$
  

$$
H_0: \mu_D = 0 \text{ vs } H_a: \mu_D > 0
$$
  

$$
H_0: \mu_D = 0 \text{ vs } H_a: \mu_D < 0
$$

**KOD KARD KED KED E VAN** 

## <span id="page-57-0"></span>Test per la differenza tra le medie Popolazioni Normali dipendenti (dati appaiati)

**•** Statistica test

$$
T = \frac{\overline{Y}_D - 0}{S_D / \sqrt{n}}
$$

- O Sotto l'ipotesi nulla  $T \sim t_{n-1}$
- **•** Regione rifiuto al livello di significatività  $\alpha$

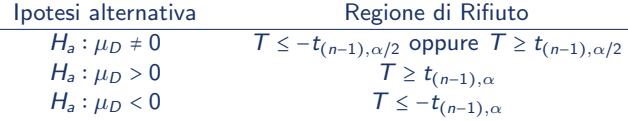

P-valore: Sia  $t^{oss}$  il valore osservato della statistica test  $T$ 

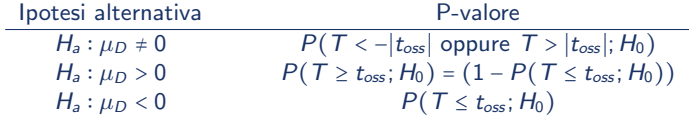

Nota bene. Il p-valore è calcolato usando la distribuzione t-Student con  $n - 1$  gdl (la distribuzione campionaria di  $T$  sotto  $H_0$ ) 4 ロ ト イ何 ト イヨ ト イヨ ト

Popolazioni Normali dipendenti (dati appaiati): Esempio

- Pressione sanguigna per soggetti ipertesi prima e dopo un trattamento farmacologico
- Campione casuale di 5 soggetti prima e dopo il trattamento

$$
\overline{y}_D = \frac{-161}{5} = -32.2
$$
  $s_D^2 = \frac{5347 - 5 \cdot (-32.2)^2}{5 - 1} = 40.7$ 

Sistema di ipotesi

 $H_0: \mu_D = 0$  versus  $H_a: \mu_D \neq 0$ 

• Livello di significatività:  $\alpha$  = 0.05

 $\alpha = 0.05 \Longrightarrow \alpha/2 = 0.025 \Longrightarrow t_{(n-1),0.025} = t_{4,0.025} = 2.78$ 

**•** Regione rifiuto al livello di significatività  $\alpha$ 

 $T \le -2.78$  oppure  $T > 2.78$ 

K ロ > K 個 > K 로 > K 로 > H 로 H YO Q @

<span id="page-59-0"></span>Popolazioni Normali dipendenti (dati appaiati): Esempio

Valore osservato della statistica test

$$
t_{\text{oss}} = \frac{-32.2}{\sqrt{\frac{40.7}{5}}} = \frac{-32.2}{\sqrt{8.14}} = \frac{-32.2}{2.85} = -11.29
$$

Decisione: Il valore osservato della statistica test appartiene alla regione di rifiuto:  $t_{\text{oss}} = -11.29 < -2.78 = -t_{4.0.025} \implies$  I dati mostrano evidenza contraria all'ipotesi nulla al livello di significatività del 5%

• 
$$
P
$$
-valore = 0.0003512 ( $p$ -valore piccolo)

- Corrispondenza tra intervalli di confidenza e test bilaterali per la differenza tra medie con campioni dipendenti:
	- ✓ L'intervallo di di confidenza al livello di confidenza 1 − α = 0.95 non contiene il valore zero ma solo valori negativi
	- $\sqrt{\ }$  Coerentemente i dati *mostrano* evidenza contro  $H_0$  al livello di significatività  $\alpha$  = 0.05

**イロト イ何ト イヨト イヨト** 

## <span id="page-60-0"></span>Inferenza per la differenza tra proporzioni

- Variabile di interesse: Y (variabile bianria)
- Popolazioni: Y<sub>1</sub> ∼ Ber( $\pi_1$ ) versus Y<sub>2</sub> ∼ Ber( $\pi_2$ ) indipendenti
- Obiettivo: Valutare se  $\pi_1 = \pi_2 \iff \pi_D \equiv \pi_2 \pi_1 = 0$
- Campioni casuali indipendenti:

 $(Y_{11}, \ldots, Y_{n1})$  *i.i.d.*  $(Y_{12}, \ldots, Y_{n2})$  *i.i.d.* indipendenti

- Proporzioni campionarie:  $\hat{\pi}_1 = \overline{Y}_1 = \frac{1}{n}$  $n<sub>1</sub>$  $\sum_{i=1}^{n_1} Y_{i1}$  e  $\hat{\pi}_2 = \overline{Y}_2 = \frac{1}{n_2}$  $n<sub>2</sub>$  $\sum_{i=1}^{n_2} Y_{i2}$
- **•** Stimatore per la differenza tra proporzioni:  $\hat{\pi}_2 \hat{\pi}_1 = \overline{Y}_2 \overline{Y}_1$
- $\bullet$  Distribuzioni campionarie: Se  $n_1$  e  $n_2$  sono sufficientemente grandi

$$
\hat{\pi}_1 = \overline{Y}_1 \approx N \left( \pi_1, \frac{\pi_1 (1 - \pi_1)}{n_1} \right) \quad \text{e} \quad \hat{\pi}_2 = \overline{Y}_2 \approx N \left( \pi_2, \frac{\pi_2 (1 - \pi_2)}{n_2} \right)
$$

Sotto l'ipotesi di indipendenza (per  $n_1$  e  $n_2$  sufficientemente grandi)

$$
\hat{\pi}_2-\hat{\pi}_1\approx \mathcal{N}\Biggl(\pi_2-\pi_1,\frac{\pi_1(1-\pi_1)}{n_1}+\frac{\pi_2(1-\pi_2)}{\max\limits_{|\alpha|=|\beta|}\frac{1}{n_2}+\max\limits_{|\alpha|=|\beta|}|\alpha|=|\alpha|=|\alpha|}
$$

A. Mattei (Università di Firenze) [Metodi statistici per la ricerca sociale](#page-0-0) 61 / 71

## Intervallo di confidenza per la differenza tra proporzioni Campioni di grandi dimensioni

Intervallo di confidenza al livello di confidenza  $1 - \alpha$ 

$$
IC_{1-\alpha}(\pi_2 - \pi_1) \approx \left[ (\hat{\pi}_2 - \hat{\pi}_1) - z_{\alpha/2} \sqrt{\frac{\hat{\pi}_1(1 - \hat{\pi}_1)}{n_1} + \frac{\hat{\pi}_2(1 - \hat{\pi}_2)}{n_2}}; \right. (\hat{\pi}_2 - \hat{\pi}_1) + z_{\alpha/2} \sqrt{\frac{\hat{\pi}_1(1 - \hat{\pi}_1)}{n_1} + \frac{\hat{\pi}_2(1 - \hat{\pi}_2)}{n_2}} \right]
$$

画

**イロト イ母ト イヨト イヨト** 

## Intervallo di confidenza per la differenza tra proporzioni Campioni di grandi dimensioni: Esempio

- Obiettivo: Confrontare il tasso di occupazione di giovani svantaggiati che hanno seguito un corso di formazione professionale  $(\pi_2)$  con il tasso di occupazione di giovani svantaggiati che non hanno seguito un corso di formazione professionale  $(\pi_1)$
- Osservazioni campionarie

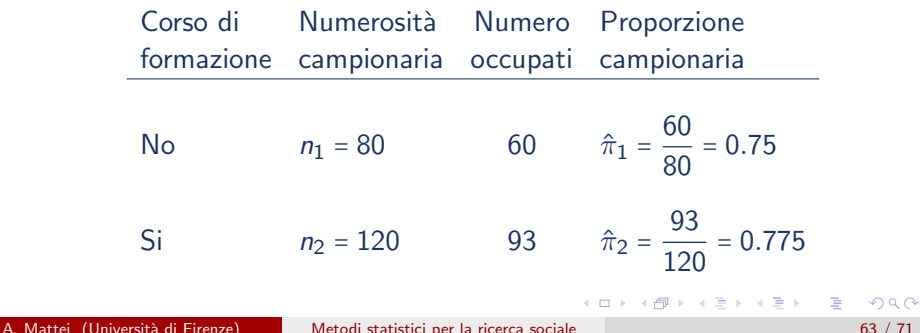

Intervallo di confidenza per la differenza tra proporzioni Campioni di grandi dimensioni: Esempio

- **•** Stima della differenza tra proporzioni  $\hat{\pi}_2 \hat{\pi}_1 = 0.775 0.75 = 0.025$
- Stima dell'errore standard dello stimatore differenza tra proporzioni

$$
\sqrt{\frac{\hat{\pi}_1(1-\hat{\pi}_1)}{n_1} + \frac{\hat{\pi}_2(1-\hat{\pi}_2)}{n_2}} =
$$
\n
$$
\sqrt{\frac{0.75 \cdot (1-0.75)}{80} + \frac{0.775 \cdot (1-0.775)}{120}} =
$$
\n
$$
\sqrt{\frac{0.1875}{80} + \frac{0.1744}{120}} = \sqrt{0.0023 + 0.0015} = \sqrt{0.0038} = 0.0616
$$

 $\bullet$  Intervallo di confidenza al livello di confidenza  $1 - \alpha = 0.97$ 

$$
IC_{0.97}(\pi_2 - \pi_1) \approx [0.025 - 2.17 \cdot 0.0616; 0.025 + 2.17 \cdot 0.0616]
$$
  
= [-0.1087; 0.1587]

KONKAPIK KENYEN E

Test per la differenza tra proporzioni Campioni di grandi dimensioni

- Parametro di interesse  $\pi_D \equiv \pi_2 \pi_1$
- **·** Ipotesi nulla e ipotesi alternativa

$$
H_0: \pi_2 = \pi_1 \text{ vs } H_a: \pi_2 \neq \pi_1 \qquad H_0: \pi_D = 0 \text{ vs } H_a: \pi_D \neq 0
$$
  

$$
H_0: \pi_2 = \pi_1 \text{ vs } H_a: \pi_2 > \pi_1 \iff H_0: \pi_D = 0 \text{ vs } H_a: \pi_D > 0
$$
  

$$
H_0: \pi_2 = \pi_1 \text{ vs } H_a: \pi_2 < \pi_1 \qquad H_0: \pi_D = 0 \text{ vs } H_a: \pi_D < 0
$$

- Sotto l'ipotesi nulla  $\pi_1 = \pi_2 \equiv \pi \implies$  Sotto  $H_0$  le due popolazioni hanno stessa varianza  $\pi(1-\pi)$
- Stimatore congiunto (pooled) della proporzione

$$
\hat{\pi} = \overline{Y}_p = \frac{1}{n_1 + n_2} \left( \sum_{i=1}^{n_1} Y_{i1} + \sum_{i=1}^{n_2} Y_{i2} \right) = \frac{n_1 \overline{Y}_1 + n_2 \overline{Y}_2}{n_1 + n_2} = \frac{n_1 \hat{\pi}_1 + n_2 \hat{\pi}_2}{n_1 + n_2}
$$

メタトメ ミトメ ミト

<span id="page-65-0"></span>Test per la differenza tra proporzioni Campioni di grandi dimensioni

**•** Statistica test

$$
Z = \frac{(\overline{Y}_2 - \overline{Y}_1) - 0}{\sqrt{\overline{Y}_p(1 - \overline{Y}_p)\left(\frac{1}{n_1} + \frac{1}{n_2}\right)}} = \frac{(\hat{\pi}_2 - \hat{\pi}_1) - 0}{\sqrt{\hat{\pi}(1 - \hat{\pi})\left(\frac{1}{n_1} + \frac{1}{n_2}\right)}}
$$

 $\bullet$  Sotto l'ipotesi nulla, per  $n_1$  e  $n_2$  sufficientemente grandi,

 $Z \approx N(0, 1)$ 

画

イタト イミト イヨト

 $+$ 

<span id="page-66-0"></span>Test per la differenza tra proporzioni Campioni di grandi dimensioni

- Livello di significatività del test =  $\alpha$
- Regione di rifiuto (Approssimata)

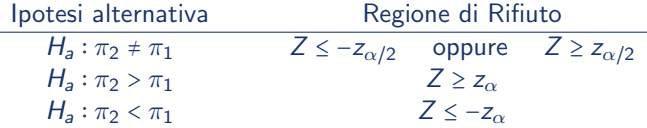

P-valore (approssimato): Sia z<sup>oss</sup> il valore osservato della statistica test Z

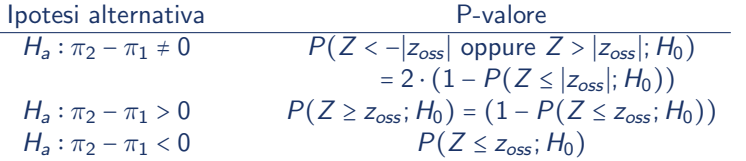

Nota bene. Il p-valore è calcolato usando la distribuzione Normale standard (la distribuzione campionaria approssimata di Z [so](#page-65-0)[tt](#page-67-0)[o](#page-65-0)  $H_0$  $H_0$  $H_0$ [\)](#page-0-0)  $QQQ$ 

## <span id="page-67-0"></span>Test per la differenza tra proporzioni Campioni di grandi dimensioni: Esempio I

Obiettivo: Confrontare il tasso di occupazione di giovani svantaggiati che hanno seguito un corso di formazione professionale  $(\pi_2)$  con il tasso di occupazione di giovani svantaggiati che non hanno seguito un corso di formazione professionale  $(\pi_1)$ 

$$
H_0: \pi_2 = \pi_1 \quad \text{vs} \quad H_a: \pi_2 \neq \pi_1 \Longleftrightarrow H_0: \pi_D = 0 \quad \text{vs} \quad H_a: \pi_D \neq 0
$$

**o** Osservazioni campionarie

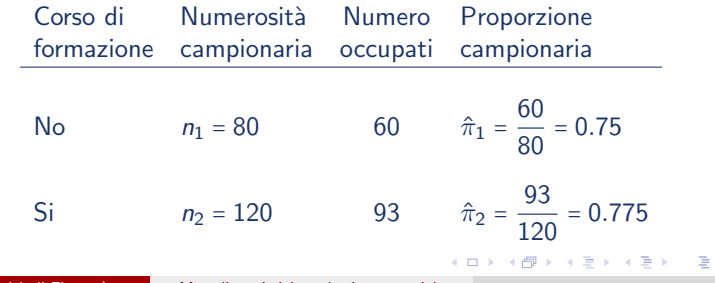

## <span id="page-68-0"></span>Test per la differenza tra proporzioni Campioni di grandi dimensioni: Esempio I

**•** Stima pooled della proporzione

$$
\hat{\pi} = \frac{80 \cdot 0.75 + 120 \cdot 0.775}{80 + 120} = \frac{60 + 93}{80 + 120} = \frac{153}{200} = 0.765
$$

- **Livello di significatività:**  $\alpha = 0.03 \Rightarrow \alpha/2 = 0.015 \Rightarrow z_{0.015} = 2.17$
- $\bullet$  Regione rifiuto:  $RC_{0.03} = Z \le -2.17$  oppure  $Z \ge 2.17$
- Valore osservato della statistica test

$$
z_{\text{oss}} = \frac{(\hat{\pi}_2 - \hat{\pi}_1) - 0}{\sqrt{\hat{\pi}(1 - \hat{\pi}) \left(\frac{1}{n_1} + \frac{1}{n_2}\right)}} = \frac{0.775 - 0.75}{\sqrt{0.765 \cdot (1 - 0.765) \left(\frac{1}{80} + \frac{1}{120}\right)}}
$$

$$
= \frac{0.025}{\sqrt{0.1798(0.0125 + 0.0083)}} = \frac{0.025}{\sqrt{0.0037}} = \frac{0.025}{0.0612} = 0.4085
$$

Decisione: Il valore osservato della statistica test NON appartiene alla regione di rifiuto:  $-z_{0.015} = -2.17 < z_{\text{oss}} = 0.4085 < 2.17 = z_{0.015}$ . I dati NON mostrano evidenza contraria all'ipotesi nulla al livello di significatività del 3%

 $\bullet$  P−valore (approssimato) = 2 ⋅ [1 − P(Z ≤ |[0](#page-67-0).4085|; H<sub>0</sub>)] [=](#page-69-0) 0.[6](#page-68-0)[82](#page-69-0)[9 \(](#page-0-0)[p](#page-70-0)-[val](#page-0-0)[ore](#page-70-0) [g](#page-0-0)[ran](#page-70-0)de)

<span id="page-69-0"></span>Test per la differenza tra proporzioni Campioni di grandi dimensioni: Esempio II

Obiettivo: Confrontare la proporzione di abbandoni tra matricole con e senza borsa di studio in un certo ateneo

 $H_0: \pi_2 = \pi_1$  vs  $H_a: \pi_2 > \pi_1 \Longleftrightarrow H_0: \pi_D = 0$  vs  $H_a: \pi_D < 0$ 

#### Osservazioni campionarie

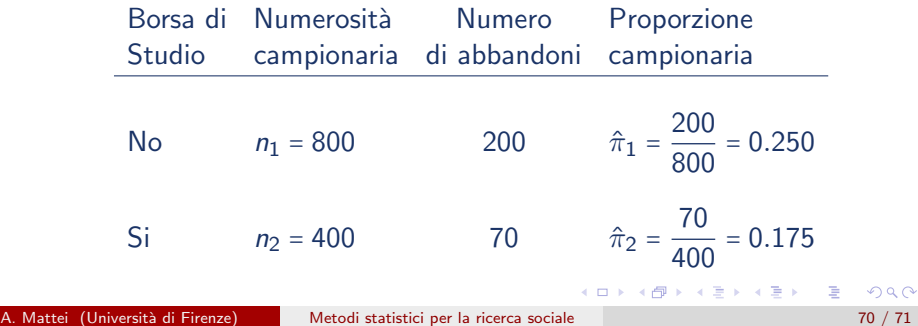

## <span id="page-70-0"></span>Test per la differenza tra proporzioni Campioni di grandi dimensioni: Esempio II

**•** Stima pooled della proporzione

$$
\hat{\pi} = \frac{800 \cdot 0.25 + 400 \cdot 0.175}{800 + 400} = \frac{200 + 70}{1200} = \frac{270}{1200} = 0.225
$$

- **•** Livello di significatività:  $\alpha = 0.05 \Rightarrow z_{0.05} = 1.645$
- $\bullet$  Regione rifiuto:  $RC_{0.05} = Z \le -1.645$
- Valore osservato della statistica test

$$
z_{\text{oss}} = \frac{(\hat{\pi}_2 - \hat{\pi}_1) - 0}{\sqrt{\hat{\pi}(1 - \hat{\pi}) \left(\frac{1}{n_1} + \frac{1}{n_2}\right)}} = \frac{0.175 - 0.25}{\sqrt{0.225 \cdot (1 - 0.225) \left(\frac{1}{800} + \frac{1}{400}\right)}}
$$

$$
= \frac{-0.075}{\sqrt{0.1744(0.00125 + 0.0025)}} = \frac{-0.075}{\sqrt{0.0006}} = \frac{0.075}{0.0256} = -2.933
$$

- Decisione: Il valore osservato della statistica test appartiene alla regione di rifiuto:  $z_{\text{oss}} = -2.933 \le -1.645 = -z_{0.05} \implies$  I dati mostrano evidenza contraria all'ipotesi nulla al livello di significatività del 5%
- **•** P−valore [\(](#page-69-0)a[p](#page-70-0)prossimato[\)](#page-0-0) =  $P(Z \le -2.933; H_0) = 0.00168$  $P(Z \le -2.933; H_0) = 0.00168$  $P(Z \le -2.933; H_0) = 0.00168$  (p-[va](#page-70-0)[lor](#page-0-0)[e p](#page-70-0)[icc](#page-0-0)[olo](#page-70-0))